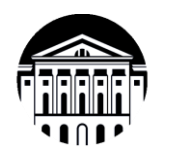

# **МИНИСТЕРСТВО НАУКИ И ВЫСШЕГО ОБРАЗОВАНИЯ РОССИЙСКОЙ ФЕДЕРАЦИИ** ФГБОУ ВО **«ИРКУТСКИЙ ГОСУДАРСТВЕННЫЙ УНИВЕРСИТЕТ»**

# **ПЕДАГОГИЧЕСКИЙ ИНСТИТУТ**

**Кафедра педагогики**

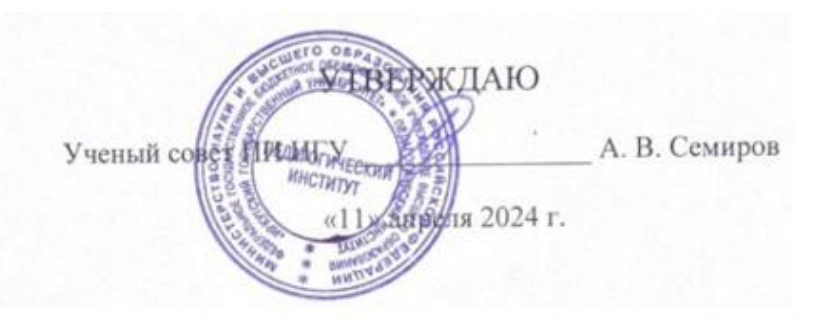

# **Рабочая программа дисциплины (модуля)**

Наименование дисциплины (модуля) **Б1.В.10 Цифровые технологии в библиотечном деле**

Направление подготовки **44.04.01 Педагогическое образование**

Направленность (профиль) подготовки – **Педагог-библиотекарь**

Квалификация (степень) выпускника - **Бакалавр**

Форма обучения: **очная**

Согласовано с УМС ПИ ИГУ

Протокол №6 от «28» марта 2024 г.

Рекомендовано кафедрой педагогики:

Протокол №7 от «13» марта 2024 г.

Председатель Л/ М. С. Павлова ВрИО зав. кафедрой *Дад* - С. А. Харченко

# **I. ЦЕЛИ И ЗАДАЧИ ДИСЦИПЛИНЫ (МОДУЛЯ):**

*Цель* дисциплины **-** формирование у слушателей профессиональных компетенций, необходимых для комплексного освоения вопросов использования цифровых технологий в деятельности библиотек.

## *Задачи:*

сформировать у слушателей теоретические знания о функционировании цифровых технологий, используемых в деятельности библиотек;

развить способность использовать потенциал цифровых технологии, необходимых для решения задач профессиональной деятельности педагога-библиотекаря;

научить действиям по выбору и применению цифровых технологий для решения задач профессиональной деятельности педагога-библиотекаря в соответствии с нормативноправовыми актами в сфере образования.

# **II. МЕСТО ДИСЦИПЛИНЫ В СТРУКТУРЕ ОПОП ВО:**

2.1. Учебная дисциплина (модуль) относится к части, формируемой участниками образовательных отношений, учебного плана по направлению 44.03.01 Педагогическое образование. Содержание дисциплины направлено на формирование универсальных и профессиональных компетенций обучающихся.

2.2. Для изучения данной учебной дисциплины (модуля) необходимы знания, умения и навыки, формируемые предшествующими дисциплинами (практиками)*:* «Библиографоведение», «Введение в библиотечно-педагогическую деятельность»; «Педагогика», «Воспитание информационной культуры обучающихся»; «Нормативноправовые основы профессиональной деятельности», «Профессиональная ИКТкомпетентность педагога», «Образовательные технологии в воспитательном процессе», «Основы научно-исследовательской деятельности», «Обучение лиц с ОВЗ и особыми образовательными потребностями», «Организационно-методическое обеспечение реализации программ воспитания», «Библиотечно-информационное обслуживание»;

2.3. Перечень последующих учебных дисциплин (практики), для которых необходимы знания, умения и навыки, формируемые данной учебной дисциплиной: «Содержательное обеспечение разработки основных образовательных программ»; «Организационнометодическое обеспечение реализации программ воспитания»; «Технология оценки результатов воспитания обучающихся»; «Андрагогика и дополнительное образование взрослых»; «Взаимодействие образовательной организации с родителями (с практикумом)»; «Преддипломная практика».

## **III. ТРЕБОВАНИЯ К РЕЗУЛЬТАТАМ ОСВОЕНИЯ ДИСЦИПЛИНЫ (МОДУЛЯ):**

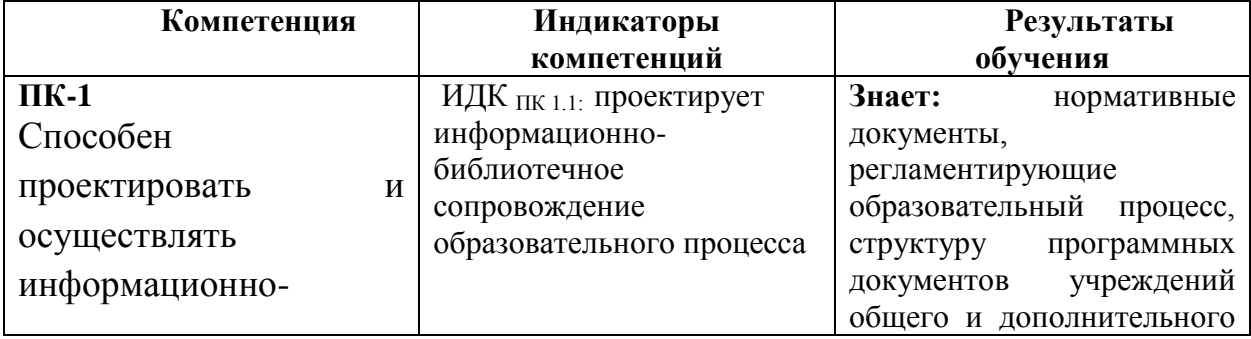

Перечень планируемых результатов обучения по дисциплине (модулю), соотнесенных с индикаторами достижения компетенций

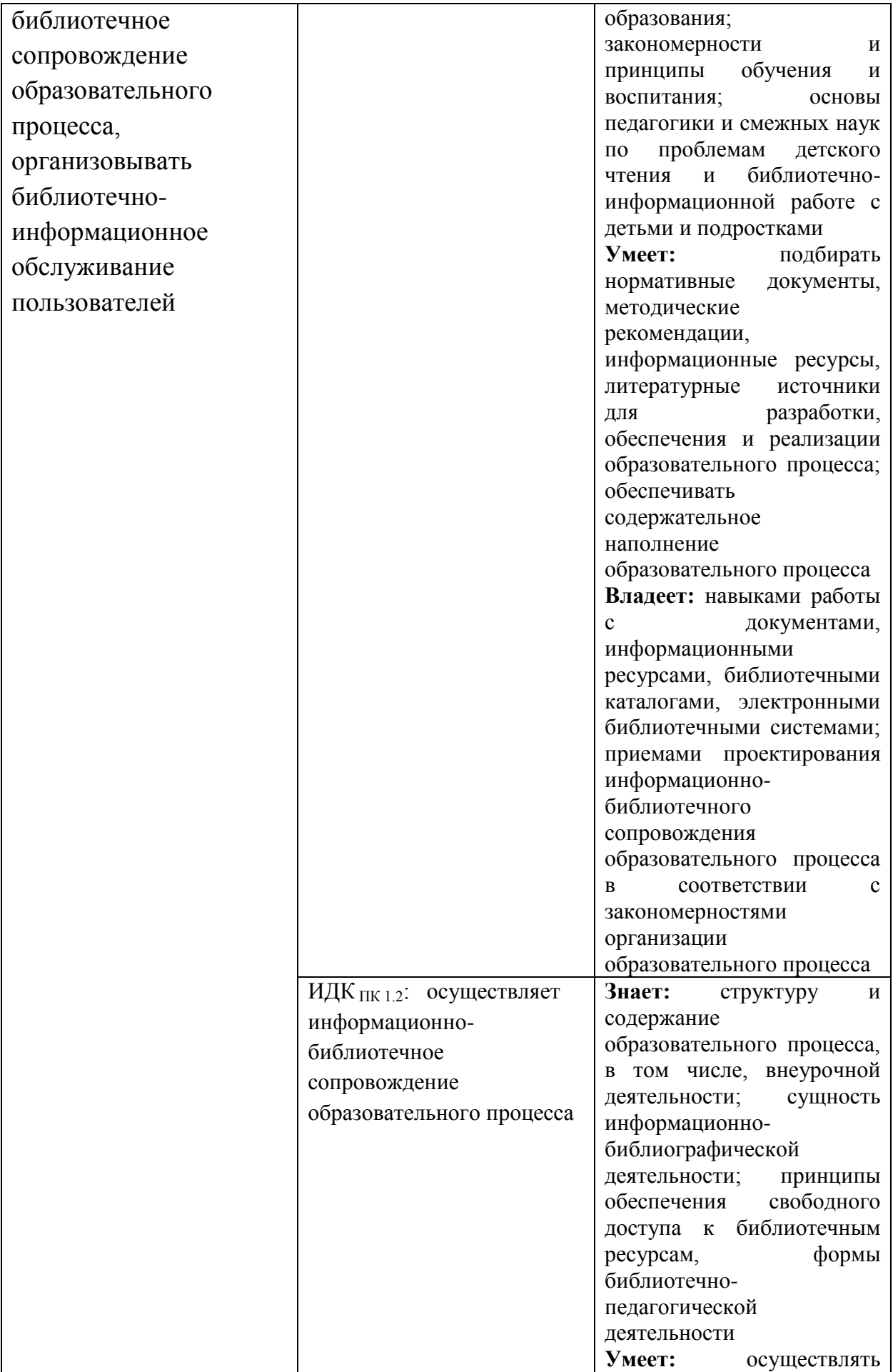

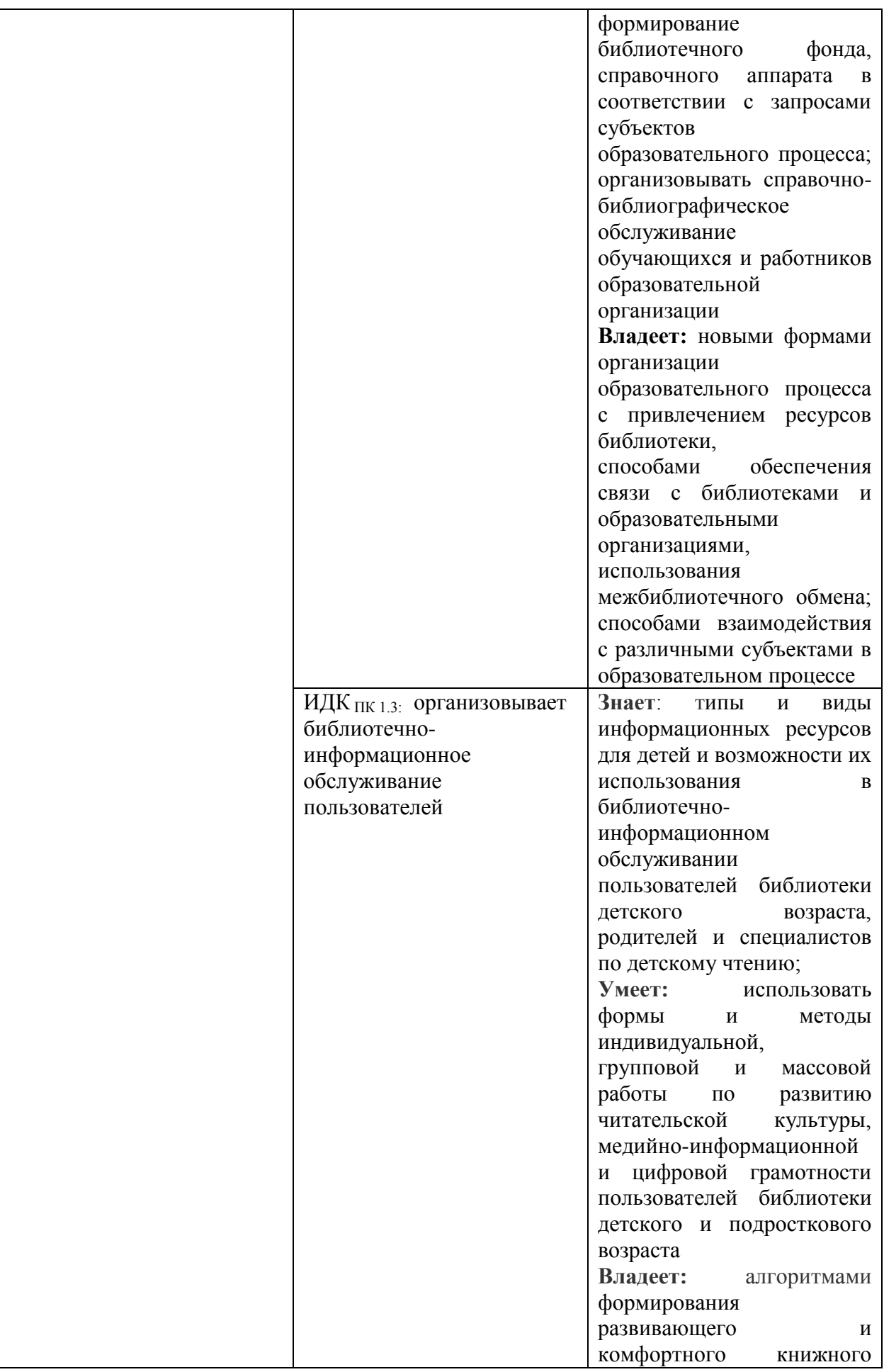

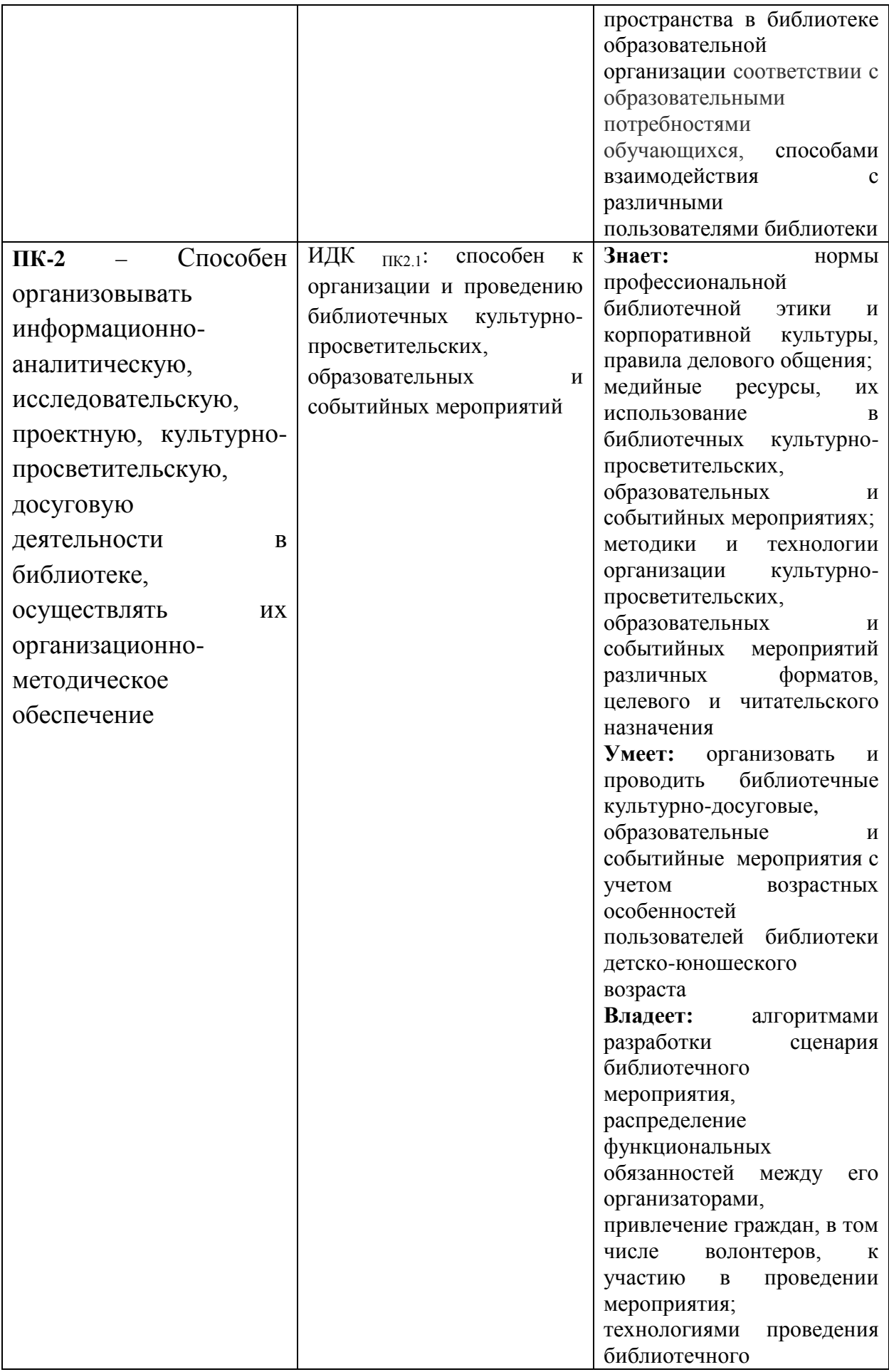

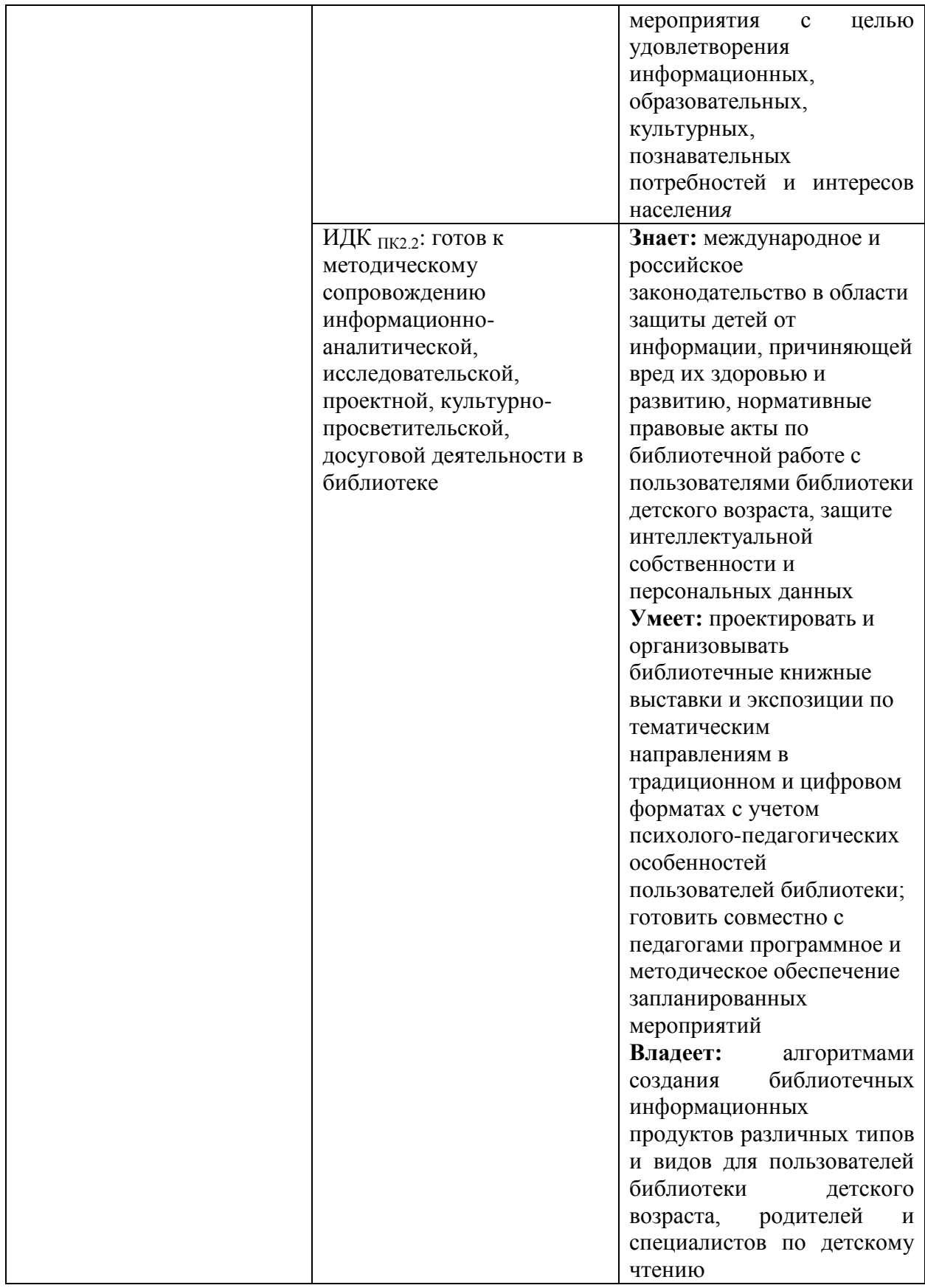

# **IV. СОДЕРЖАНИЕ И СТРУКТУРА ДИСЦИПЛИНЫ**

**4.1. Объем дисциплины (модуля) и виды учебной работы**

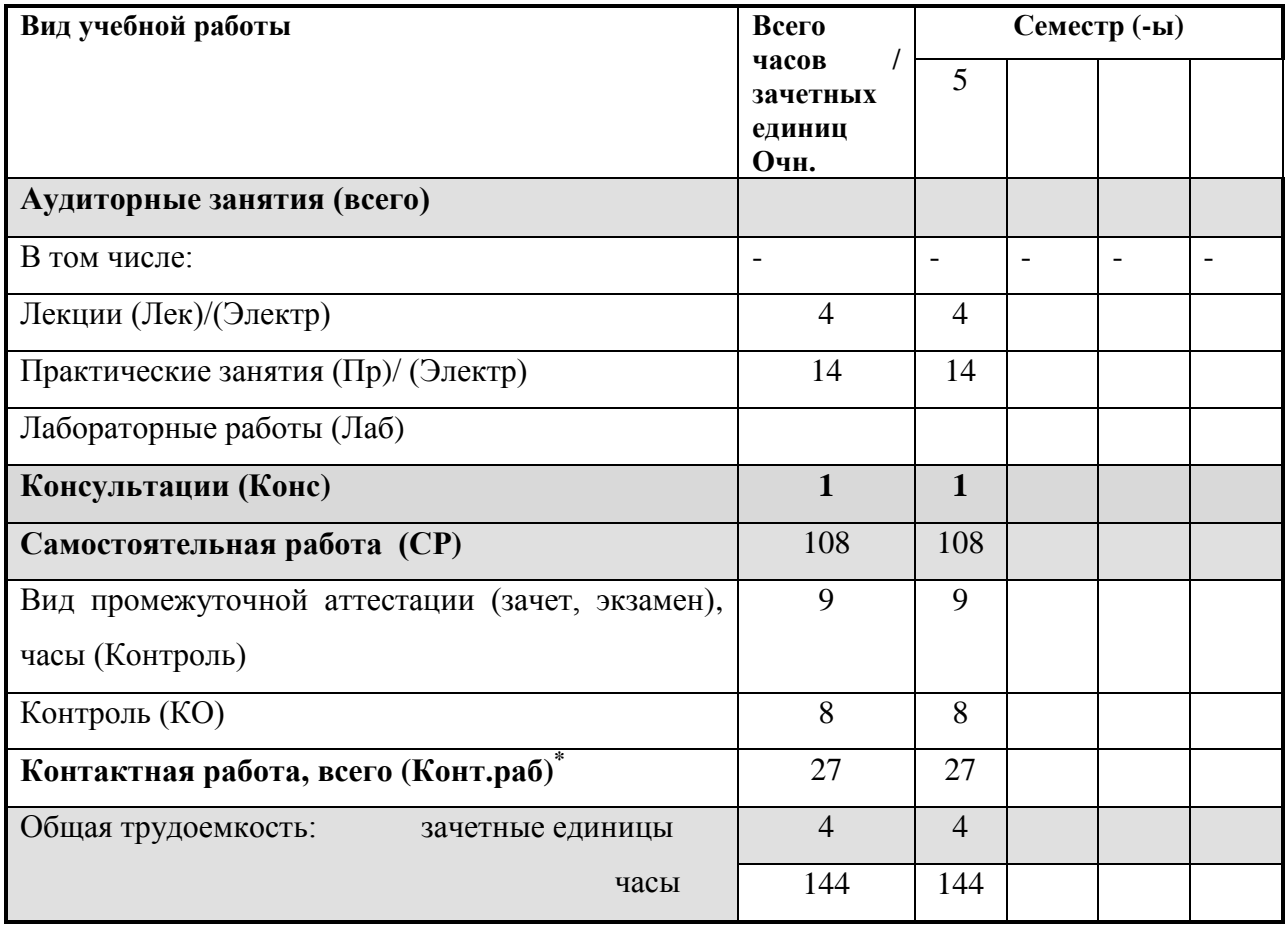

# **4.2. Содержание учебного материала дисциплины (модуля)\***

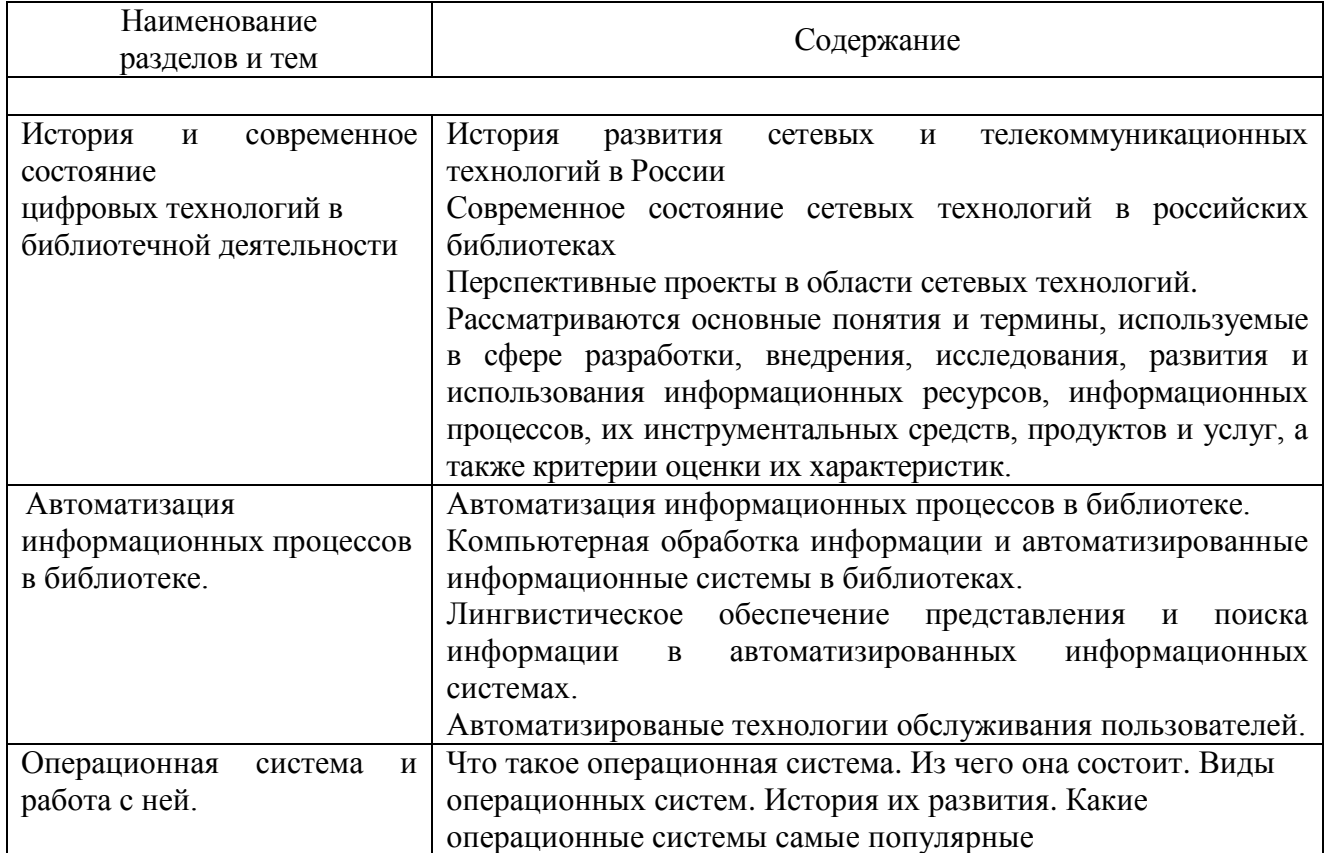

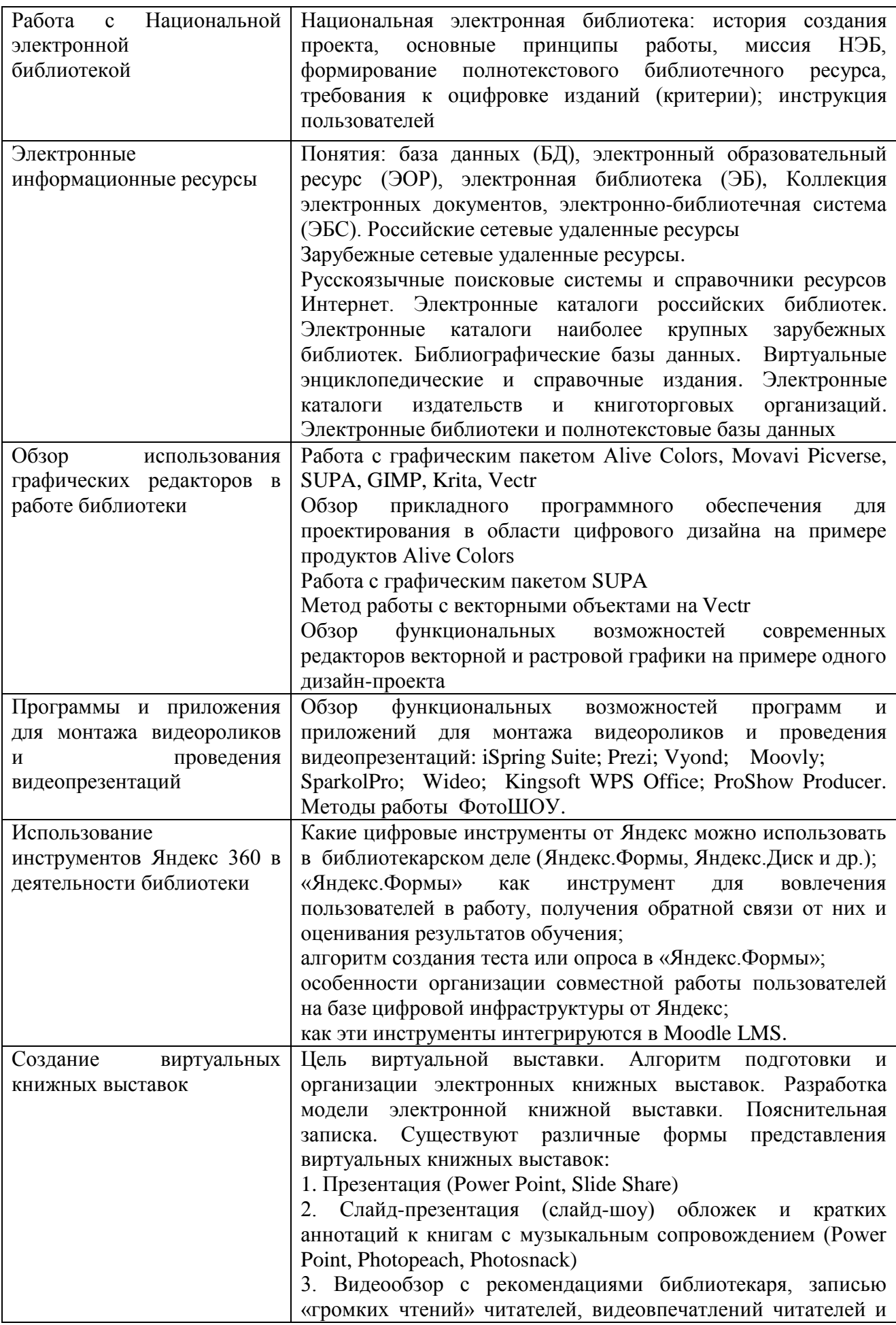

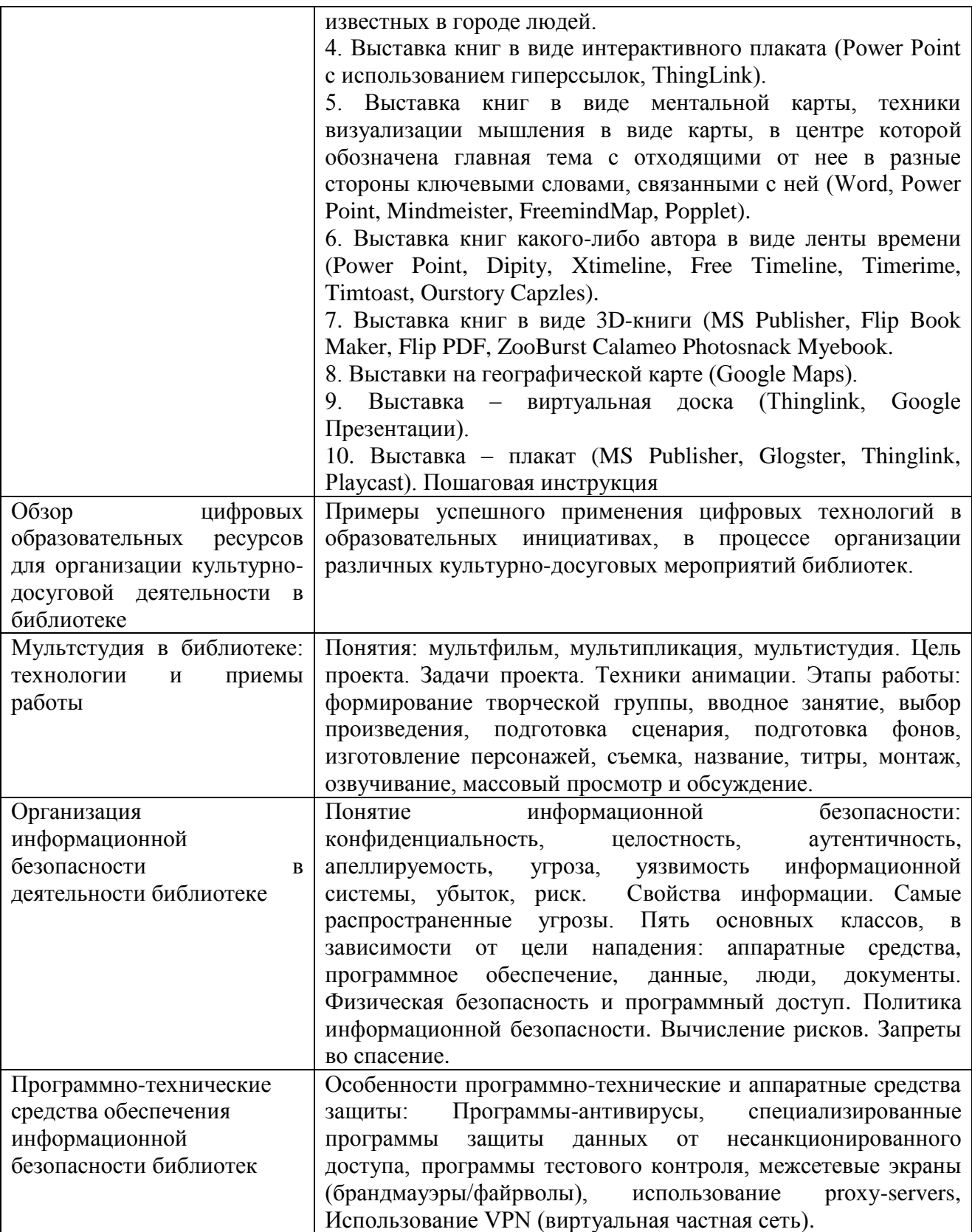

**4.3. Перечень разделов/тем дисциплины (модуля)**

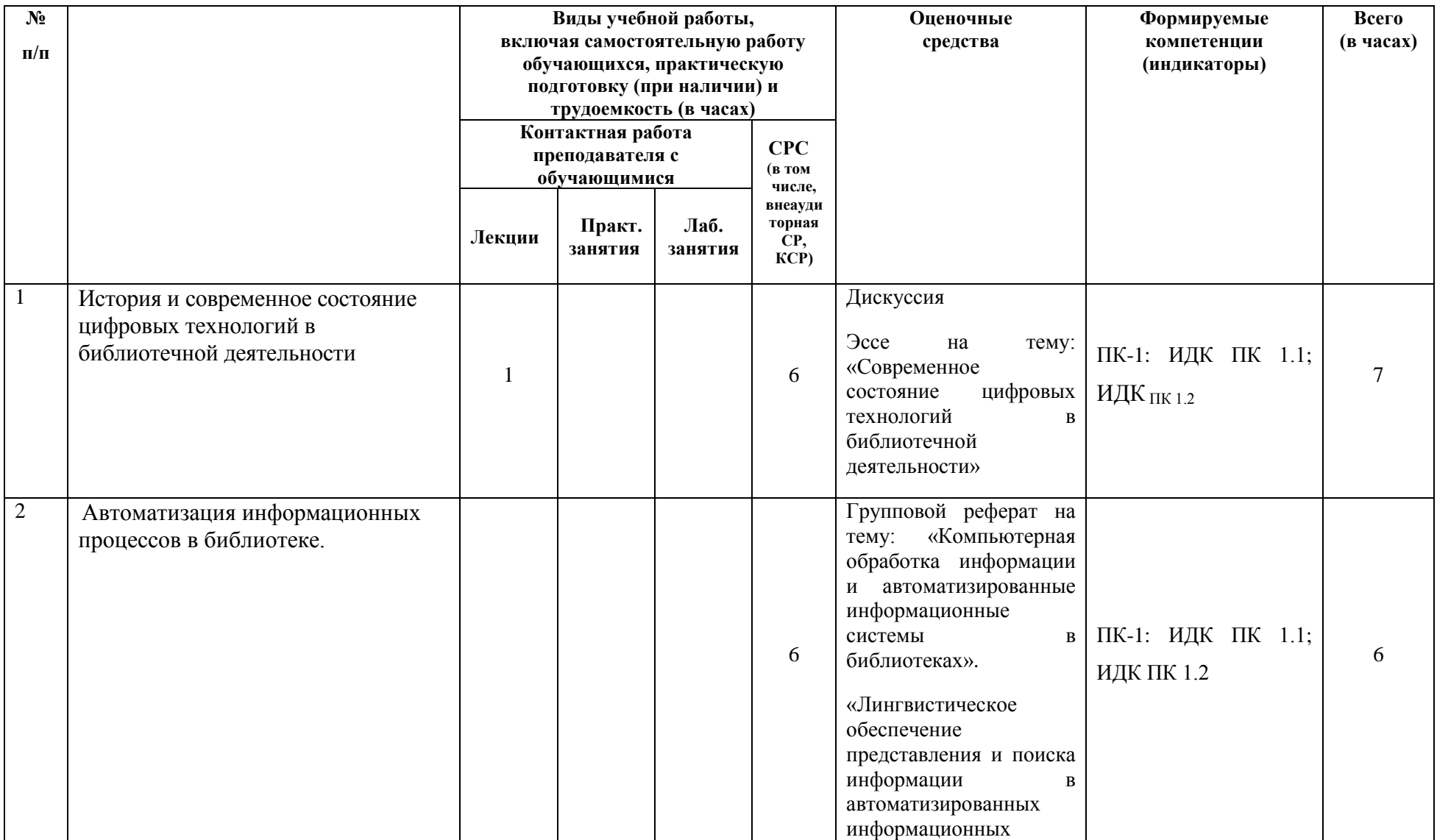

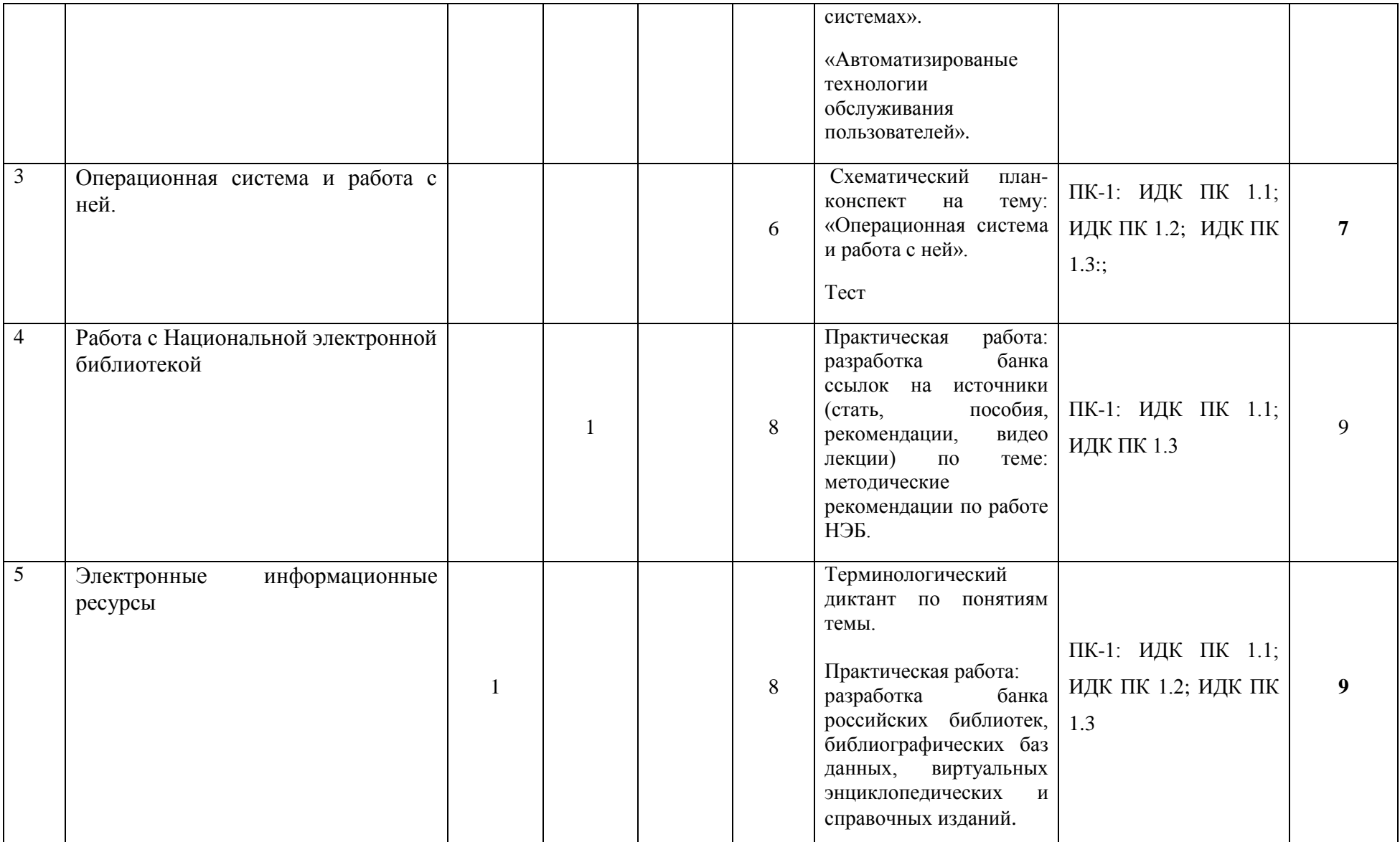

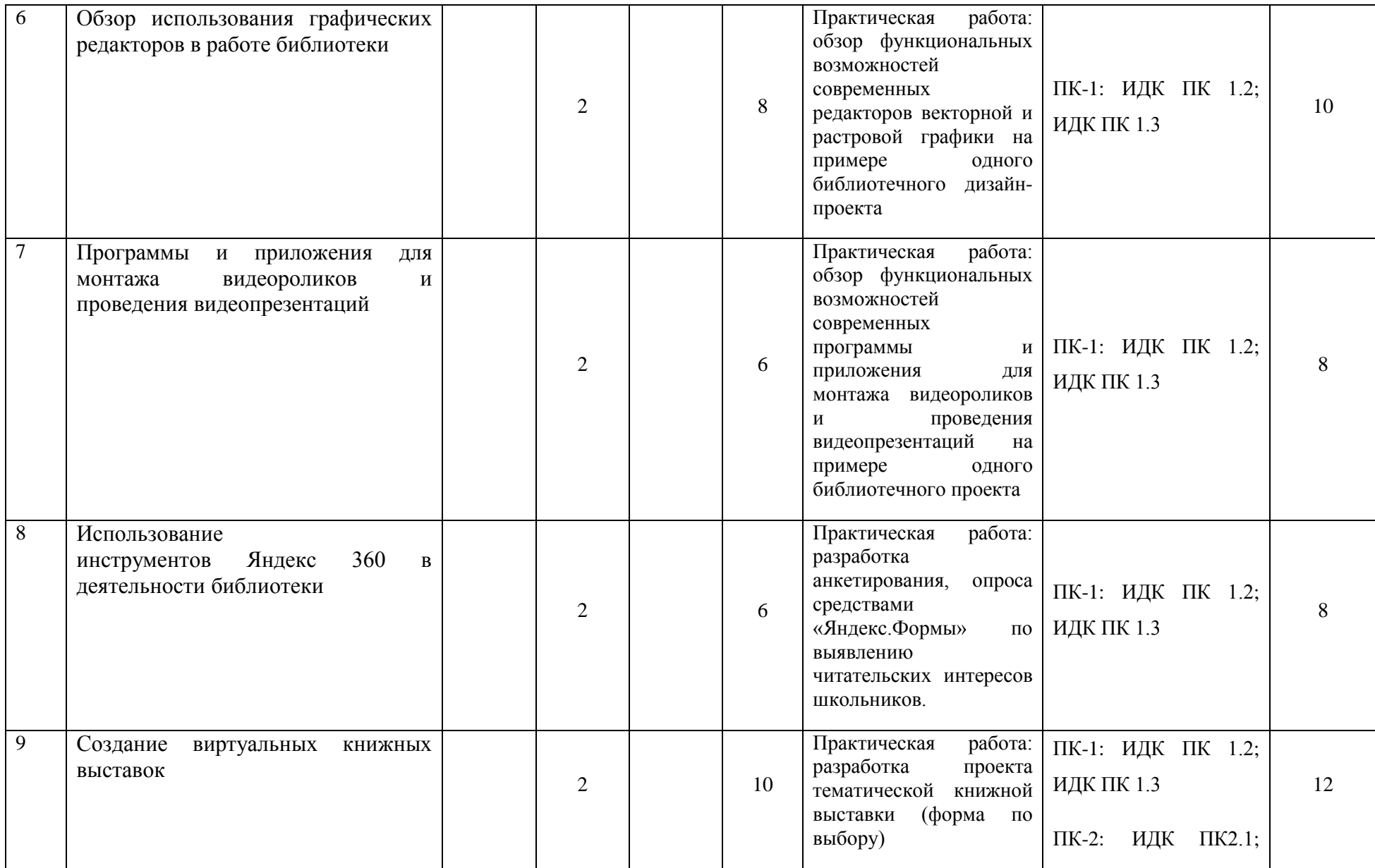

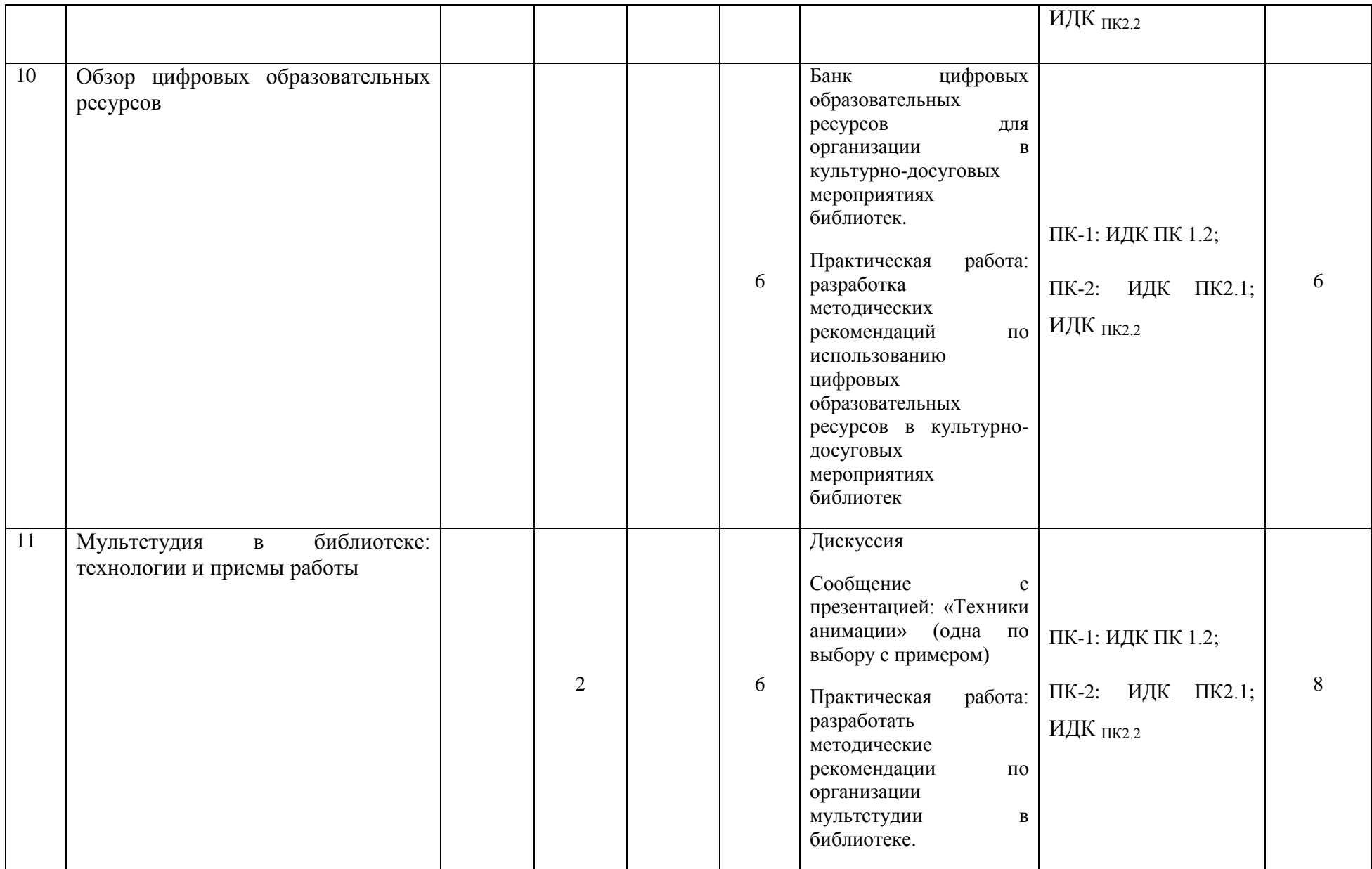

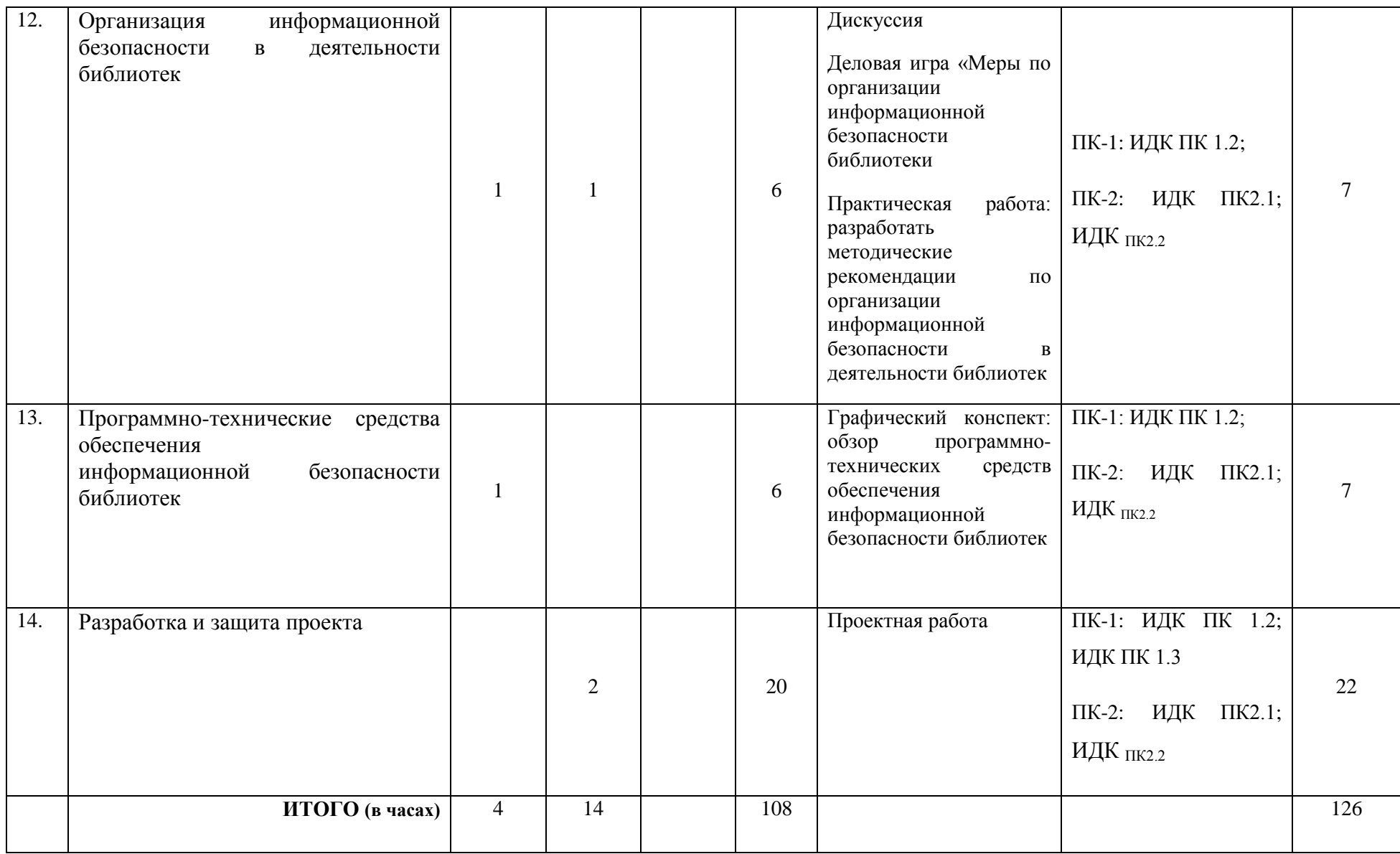

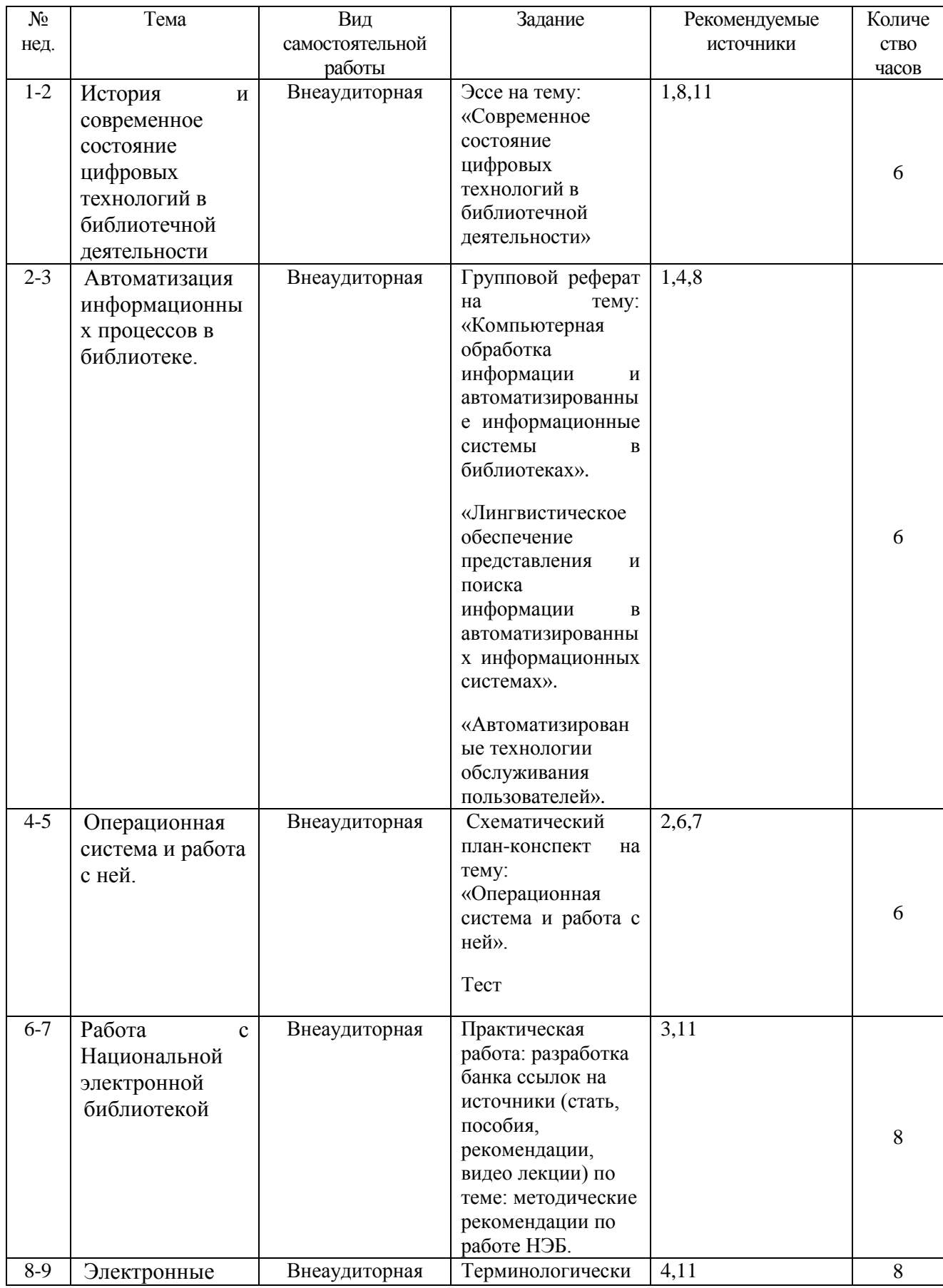

# **4.4. Методические указания по организации самостоятельной работы студентов**

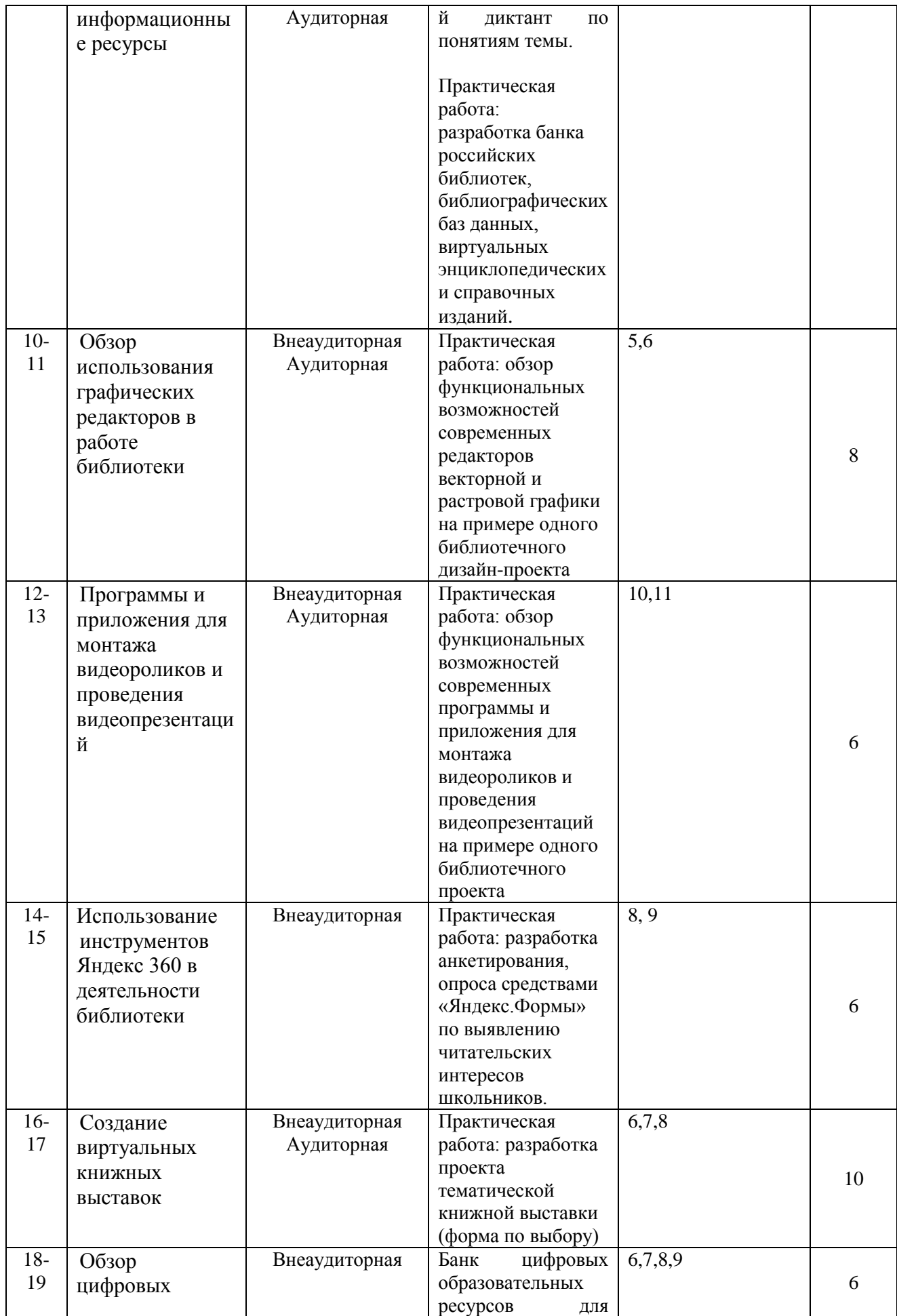

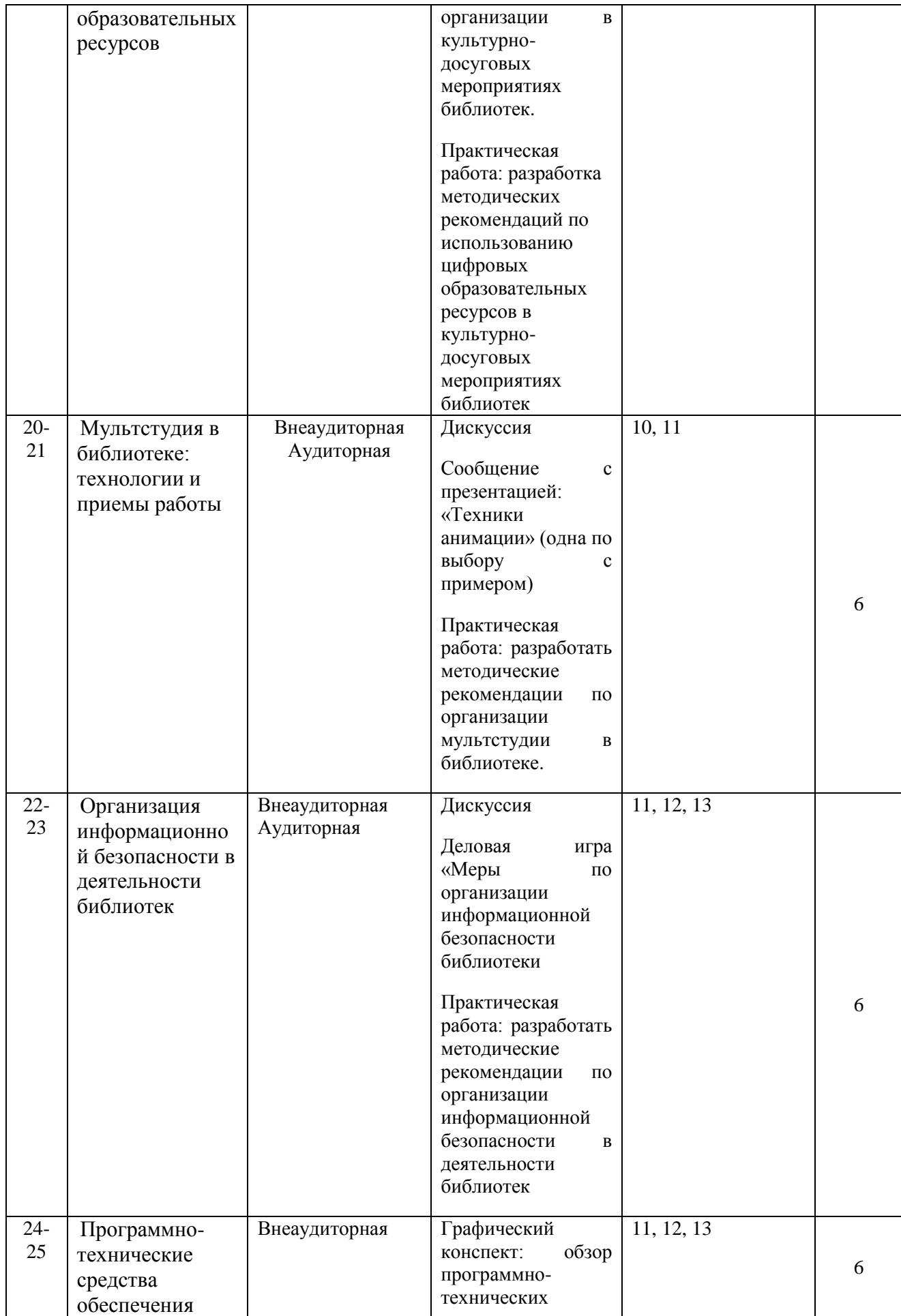

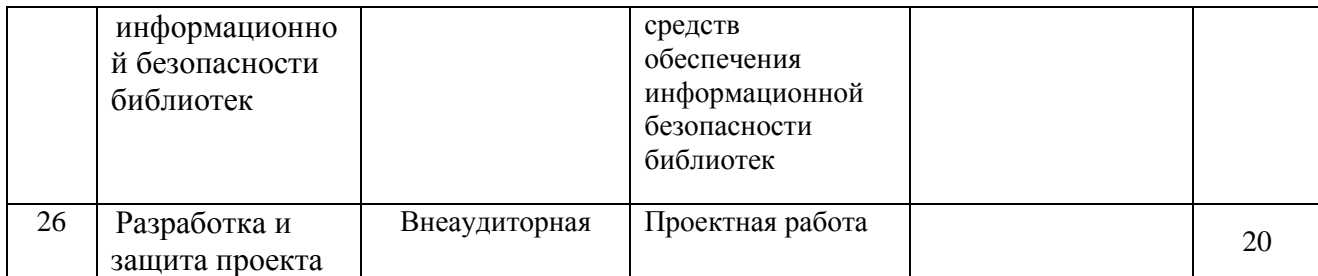

При выполнении заданий СРС необходимо учитывать, что самостоятельная работа студентов должна соответствовать следующим требованиям:

- быть выполненной лично студентом или являться самостоятельно выполненной частью коллективной работы согласно заданию преподавателя;
- представлять собой законченную разработку (законченный этап разработки), в которой раскрываются и анализируются актуальные проблемы по определённой теме и её отдельным аспектам (актуальные проблемы изучаемой дисциплины и соответствующей сферы практической деятельности);
- демонстрировать достаточную компетентность автора в раскрываемых вопросах;
- иметь учебную, научную и/или практическую направленность и значимость (если речь идет об учебно-исследовательской работе);
- содержать определенные элементы новизны (если СРС проведена в рамках научноисследовательской работы).
- работа должна быть выполнена и представлена на проверку в установленные сроки.

Выполнение заданий СРС является обязательным и необходимым условием при промежуточной аттестации. При отсутствии выполненного задания преподаватель может принять решение не допускать студента к экзамену, а в случае нарушения сроков представления задания снизить оценку.

## **4.5. Примерная тематика курсовых работ** *(при наличии)* **\_\_\_\_\_\_\_\_\_\_\_\_\_**

Курсовые работы не предусмотрены

# **V. УЧЕБНО-МЕТОДИЧЕСКОЕ И ИНФОРМАЦИОННОЕ ОБЕСПЕЧЕНИЕ ДИСЦИПЛИНЫ (МОДУЛЯ):**

## **а) перечень литературы:**

#### **основная литература**

- 1. Колкова, Н. И. Проектирование автоматизированных библиотечноинформационных систем : учебник / Н. И. Колкова, И. Л. Скипор. — Кемерово : КемГИК, 2020. — 382 с. — ISBN 978-5-8154-0568-4. — Текст : электронный // Лань : электронно-библиотечная система. — URL: https://e.lanbook.com/book/174723 (дата обращения: 16.04.2024)»
- 2. Староверова, Н. А. Операционные системы : учебник / Н. А. Староверова. Санкт-Петербург : Лань, 2022. — 308 с. — ISBN 978-5-8114-4000-9. — Текст : электронный // Лань : электронно-библиотечная система. — URL: https://e.lanbook.com/book/207089 (дата обращения: 16.04.2024).
- 3. Оценка эффективности деятельности библиотек по созданию электронных информационных ресурсов : монография / Ю. Н. Галковская, С. В. Зыгмантович,

М. Г. Пшибытко, О. В. Бондарчук. — Минск : БГУКИ, 2021. — 293 с. — ISBN 978- 985-522-268-3. — Текст : электронный // Лань : электронно-библиотечная система. — URL: https://e.lanbook.com/book/261857 (дата обращения: 16.04.2024).

- 4. *Колкова, Н. И.* Информационное обеспечение автоматизированных библиотечноинформационных систем (АБИС) : учебник для вузов / Н. И. Колкова, И. Л. Скипор. — 2-е изд. — Москва : Издательство Юрайт, 2024. — 355 с. — (Высшее образование). — ISBN 978-5-534-11098-2. — Текст : электронный // Образовательная платформа Юрайт [сайт]. URL: <https://urait.ru/bcode/542252> (дата обращения: 16.04.2024).
- 5. Основы графического дизайна : методические указания / составитель Е. Е. Шабанова. — Ижевск : УдГАУ, 2021. — 32 с. — Текст : электронный // Лань : электронно-библиотечная система. — URL: https://e.lanbook.com/book/296666 (дата обращения: 16.04.2024).
- 6. Епифанова, А. Г. Конструирование в графическом дизайне : учебное пособие / А. Г. Епифанова. — Челябинск : ЮУТУ, 2021. — 190 с. — Текст : электронный // Лань : электронно-библиотечная система. — URL: https://e.lanbook.com/book/262181 (дата обращения: 16.04.2024).
- 7. Малахов, С. В. Операционные системы и оболочки / С. В. Малахов. Санкт-Петербург : Лань, 2023. — 120 с. — ISBN 978-5-507-45325-2. — Текст : электронный // Лань : электронно-библиотечная система. — URL: https://e.lanbook.com/book/302681 (дата обращения: 16.04.2024).
- 8. Меркулова, А. Ш. Автоматизированные библиотечно-информационные системы : учебно-методическое пособие / А. Ш. Меркулова. — Кемерово : КемГИК, 2011. — 30 с. — Текст : электронный // Лань : электронно-библиотечная система. — URL: https://e.lanbook.com/book/49650 (дата обращения: 16.04.2024).»
- 9. «Злуникин, М.М. АВТОМАТИЗИРОВАННЫЕ ТЕХНОЛОГИИ В ВУЗОВСКИХ БИБЛИОТЕКАХ (НА ПРИМЕРЕ БИБЛИОТЕКИ ТЮМЕНСКОГО ГОСУДАРСТВЕННОГО УНИВЕРСИТЕТА) / М. М. Злуникин // Вестник Тюменского государственного института культуры. — 2022. — № 3. — С. 98-100. — ISSN 2413-7898. — Текст : электронный // Лань : электронно-библиотечная система. — URL: https://e.lanbook.com/journal/issue/344873 (дата обращения: 16.04.2024)»

Дополнительная литература:

- 10. Литвинова, *С. Н.* Цифровые инструменты в работе с детьми дошкольного возраста : учебное пособие для вузов / С. Н. Литвинова, Ю. В. Челышева. — Москва : Издательство Юрайт, 2024. — 188 с. — (Высшее образование). — ISBN 978-5-534-14722-3. — Текст : электронный // Образовательная платформа Юрайт [сайт]. — URL: <https://urait.ru/bcode/544463> (дата обращения: 16.04.2024).
- 11. Пилко, И.С. Информационные и библиотечные технологии : [учеб. пособие] / И.С. Пилко .— Санкт-Петербург : Профессия, 2006 .— 1 с. — (Библиотека) .— ISBN 5-93913-098-4
- 12. Программно-аппаратные средства обеспечения информационной безопасности : учеб. пособие для вузов / А.В. Душкин, О.М. Барсуков, Е.В. Кравцов, К.В. Славнов; ред. А.В. Душкин .— Москва : Горячая линия – Телеком, 2016 .— 248 с. : ил. — ISBN 978-5-9912-0470-5
- 13. Булычёв, Г. Г. Программно-аппаратные средства защиты информации : учебнометодическое пособие / Г. Г. Булычёв. — Москва : РТУ МИРЭА, 2022 — Часть 2 — 2022. — 177 с. — ISBN 978-5-7339-1653-8. — Текст : электронный // Лань : электронно-библиотечная система. — URL: https://e.lanbook.com/book/310784 (дата обращения: 16.04.2024)» (Булычёв, Г. Г. Программно-аппаратные средства защиты

информации : учебно-методическое пособие / Г. Г. Булычёв. — Москва : РТУ МИРЭА, 2022 — Часть 2 — 2022. — ISBN 978-5-7339-1653-8. — Текст: электронный // Лань : электронно-библиотечная система. — URL: https://e.lanbook.com/book/310784 (дата обращения: 16.04.2024). — Режим доступа: для авториз. пользователей. — С. 5.).

#### **г) базы данных, информационно-справочные и поисковые системы**

1. Сайт института стратегии развития образования РАО как разработчика примерной программы воспитания и федерального координатора<http://form.instrao.ru/>

2. Министерство науки и высшего образования – Режим доступа: <https://minobrnauki.gov.ru/>

3. Педагогика: научно-теоретический журнал Российской академии образования. – Режим доступа:<http://www.pedagogika-rao.ru/>

4. Педагогика и образование: электронная библиотека. – Режим доступа: <http://www.mailcleanerplus.com/profit/elbib/obrlib.php>

5. Российский общеобразовательный портал. – Режим доступа: https://edu.ru/ Федеральный портал «Российское образование». – Режим доступа:<http://www.edu.ru/>

- 6. ЭБС Издательства «Лань». Режим доступа: [http://e.lanbook.com](http://e.lanbook.com/)
- 7. Электронная библиотека диссертаций. Режим доступа: [www.diss.rsl.ru](http://www.diss.rsl.ru/)

8. Elibrary: научная электронная библиотека. – Режим доступа: <http://elibrary.ru/defaultx.asp>

9. ЮРАЙТ: образовательная платформа. – Режима доступа:<https://urait.ru/>

10. Электронная библиотечная система «Руконт». – Режим доступа: https://rucont.ru/

11. Электронная библиотечная система «Айбукс». – Режим доступа: https://ibooks.ru/

## **VI.МАТЕРИАЛЬНО-ТЕХНИЧЕСКОЕ ОБЕСПЕЧЕНИЕ ДИСЦИПЛИНЫ 6.1. Помещения и оборудование**

Помещения – учебные аудитории для проведения учебных занятий, предусмотренных учебным планом ОПОП ВО магистратуры, оснащены оборудованием и техническими средствами обучения.

Помещения для самостоятельной работы обучающихся оснащены компьютерной техникой с возможностью подключения к сети «Интернет» и обеспечением доступа в электронную информационно-образовательную среду ФГБОУ ВО «ИГУ».

Учебные аудитории для проведения занятий семинарского типа, групповых и индивидуальных консультаций, текущего контроля: аудитории укомплектованы специализированной учебной мебелью и техническими средствами обучения, служащими для представления информации. Аудитория 33 на 15 посадочных мест оснащена компьютерной техникой с возможностью подключения к сети "Интернет" и обеспечен доступ в электронную информационно-образовательную среду организации: компьютер Celeron-2,8(256). Принтер HP LJ-3052. Обогреватель масляный VIS TRG-9GP. Компьютер Celeron-2800. Ноутбук еMashines eME525-902G16Mi InteI CeIeron 900/2G/160/InteI GMA. 4500/DVDRW/WiFi/Cam/VHB/15,6". Телевизор GVC AV 1407. Моноблок АIO IRU T2105 21,5''FHD P.МФУ лазерный формат А4Lexmark MX 410 de.

Помещение для самостоятельной работы: помещение (компьютерный класс) на 38 посадочных мест, оснащено компьютерной техникой с возможностью подключения к сети "Интернет" и обеспечен доступ в электронную информационно-образовательную среду организации: компьютер INTEL Core 2 DUO E6550 Conroe – 28 шт; Коммутатор 16 port Сompex PS2216 Fast E-net Perfect – 2 шт. Для работы в других аудиториях используется переносная мультимедийная техника: в аудитории 29 на 24 посадочных места используется проектор Viewsonic PJD5234, ноутбук НР 610

## **Оборудование**

Проектор ViewSonic PJD5133, ноутбук еMashines eME525-902G16Mi InteI CeIeron 900/2G/160/InteI GMA 4500/DVDRW/WiFi/Cam/VHB/15,6"

## **Технические средства обучения**

Методической концепцией организации процесса преподавания предусмотрена демонстрация презентаций Microsoft Power Point, видеороликов социальной рекламы, фотоотчетов с использованием оборудования, указанного выше.

#### **6.2. Лицензионное и программное обеспечение**

ОС: Microsoft Windows XP Professional Russian Upgrade Academic OPEN No Level, Microsoft Office Profissional PLUS 2007, Kaspersky Endpoint Security, MozillaFirefox,AcrobatReaderDC

## **VII.ОБРАЗОВАТЕЛЬНЫЕ ТЕХНОЛОГИИ**

#### **Наименование тем занятий с использованием образовательных технологий**

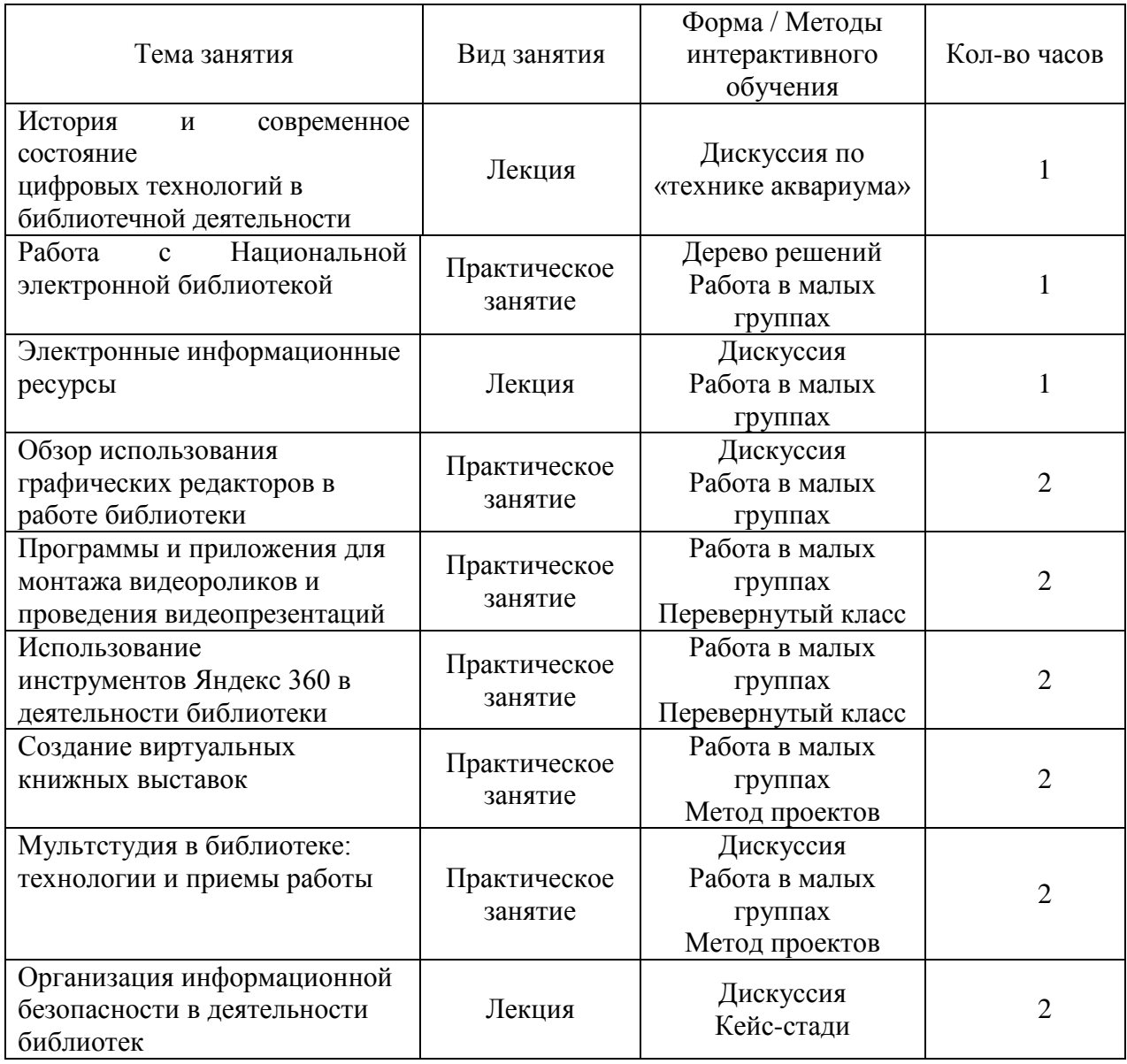

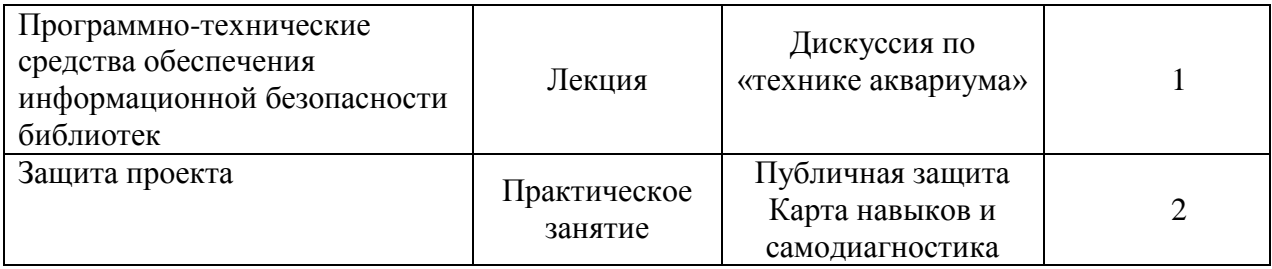

## **VIII.ОЦЕНОЧНЫЕ МАТЕРИАЛЫ ДЛЯ ТЕКУЩЕГО КОНТРОЛЯ УСПЕВАЕМОСТИ И ПРОМЕЖУТОЧНОЙ АТТЕСТАЦИИ**

# **8.1. Оценочные средства для проведения текущего контроля успеваемости**

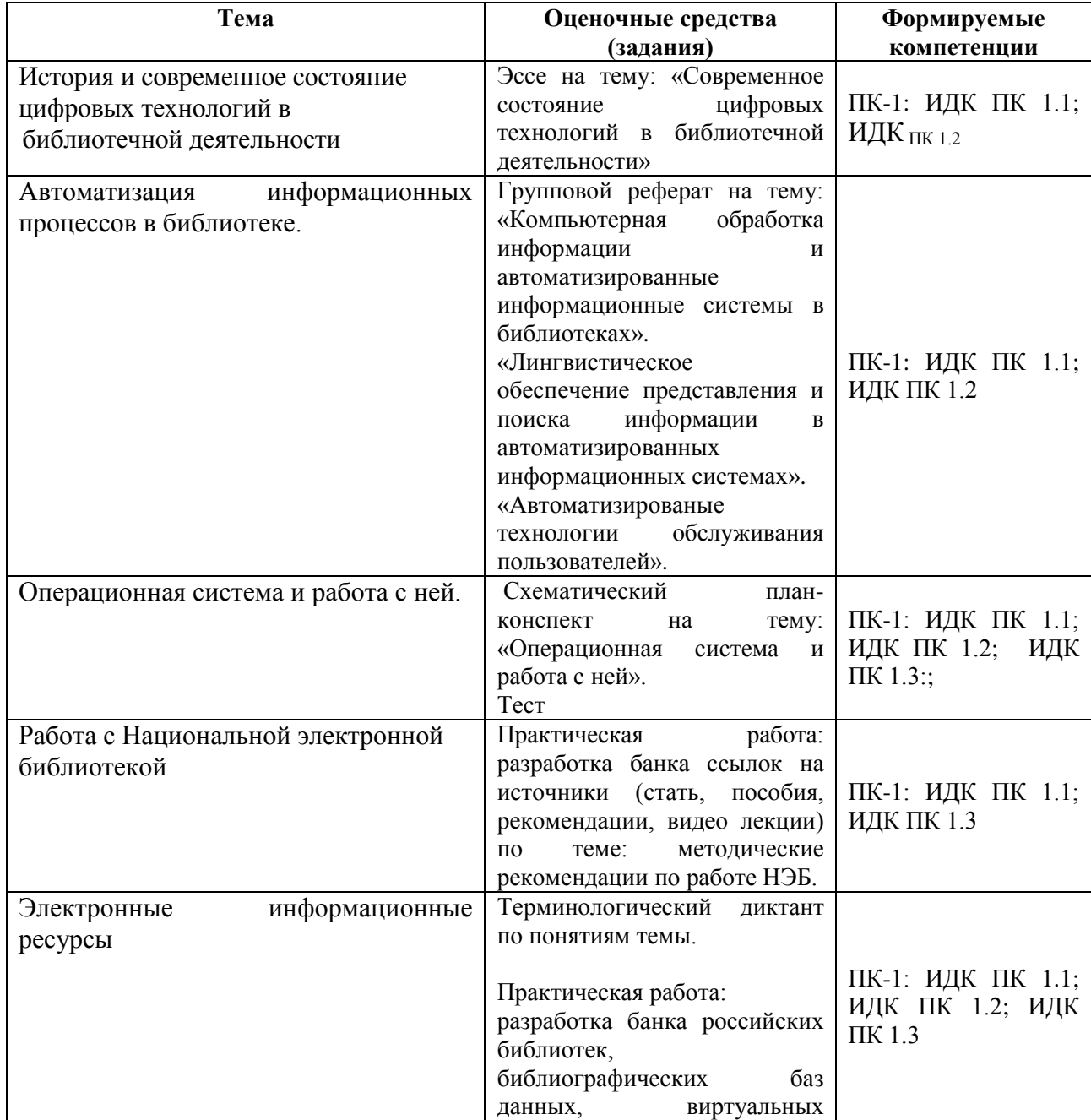

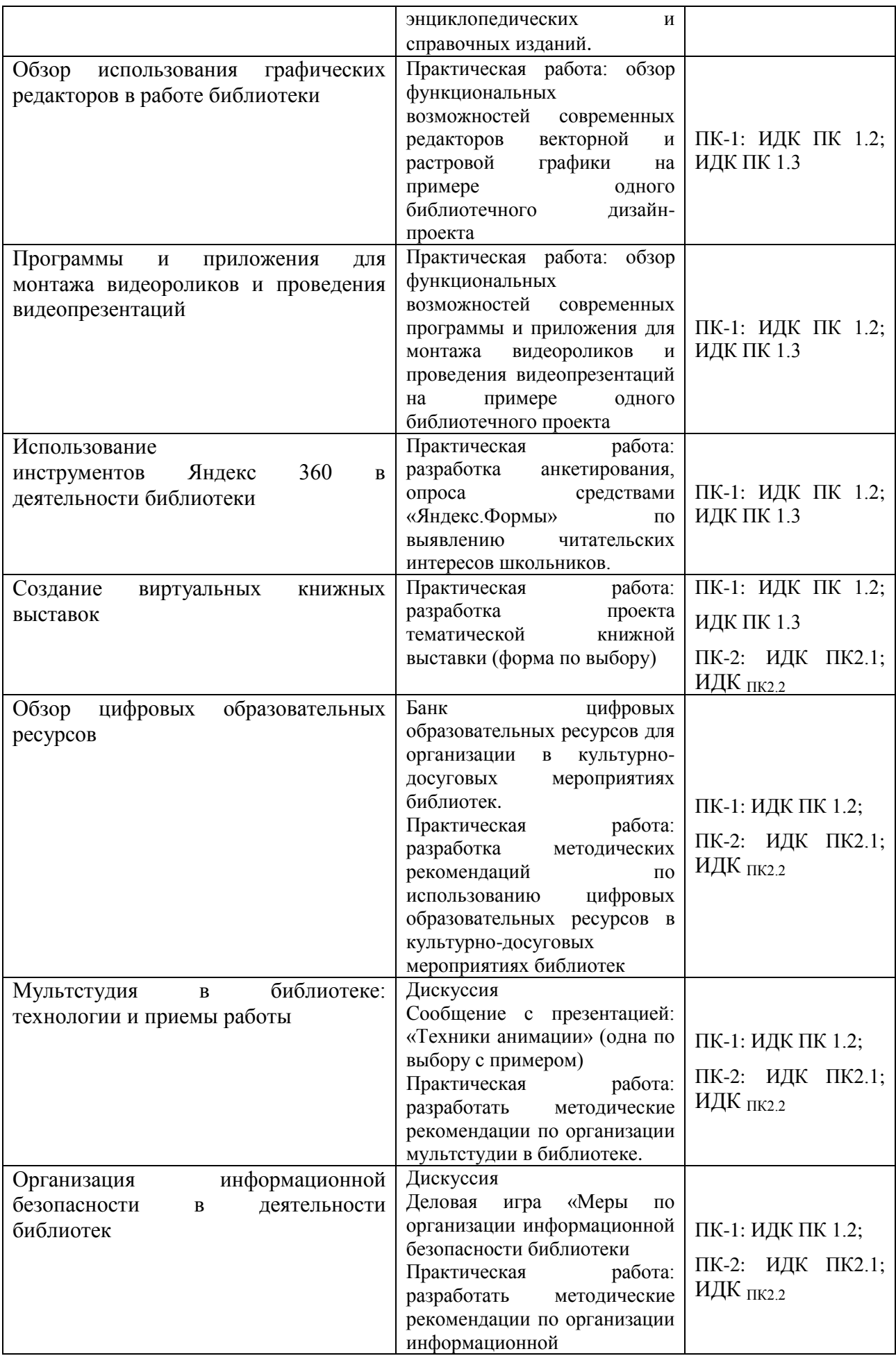

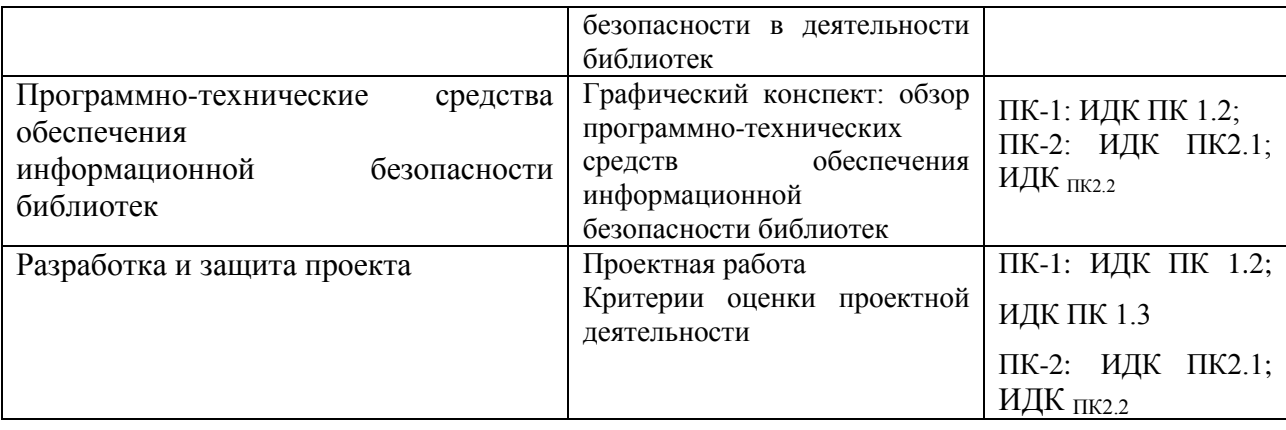

#### **Демонстрационный вариант теста**

Тест по теме «Операционная система»

#### Вариант 1

1. Операционная система – это:

а) прикладная программа;

в) система программирования;

б) системная программа;

г) текстовый редактор.

2. Драйвер – это:

а) устройство компьютера;

б) программа для работы с устройствами компьютера;

в) прикладная программа;

г) язык программирования.

3. Программа, работающая под управлением Windows, называется:

а) приложение; в) среда;

б) документ;  $\Gamma$  как – то иначе.

4. Операционную систему с диска загружает в ОЗУ:

а) BIOS; в) загрузчик операционной системы;

б) драйвер; г) сервисная программа.

5. Свойствами Рабочего стола является:

а) оформление Рабочего стола;

б) ярлыки, папки, файлы, расположенные на Рабочем столе;

в) дата изготовления Рабочего стола;

г) имя пользователя, работающего с Рабочим столом.

6. Активизировать или выделить файл или папку можно:

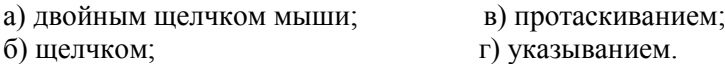

7. На панели задач находятся:

а) кнопки свернутых программ; в) кнопка Пуск; б) только ярлыки; г) кнопка Пуск и значки свернутых и

работающих программ.

8. Главное меню открывается:

а) щелчком по значку Мой компьютер; в) контекстным меню;

б) кнопкой пуск; и при туре пуск; г) щелчком на Панели задач.

9. Окно – это:

а) рабочая область экрана; в в) приложение Windows;

б) основное средство общения с Windows; г) событие Windows.

10. Где расположена строка меню окна:

а) сверху; в) слева;

б) снизу; г) справа.

11. В окне приложения находится:

а) содержимое папки; в) файловая структура; б) работающая программа; г) содержимое файла.

12. Диалоговое окно раскрывается:

а) по желанию пользователя или по необходимости приложением;

б) тройным щелчком мыши на объекте;

в) при щелчке на специальном значке;

г) только по окончании работы компьютера.

13. Для изменения размеров окна равномерно по ширине и высоте необходимо:

а) потянуть за горизонтальную рамку;

б) потянуть за вертикальную рамку;

в) потянуть за угол;

г) потянуть за заголовок.

Вариант 2

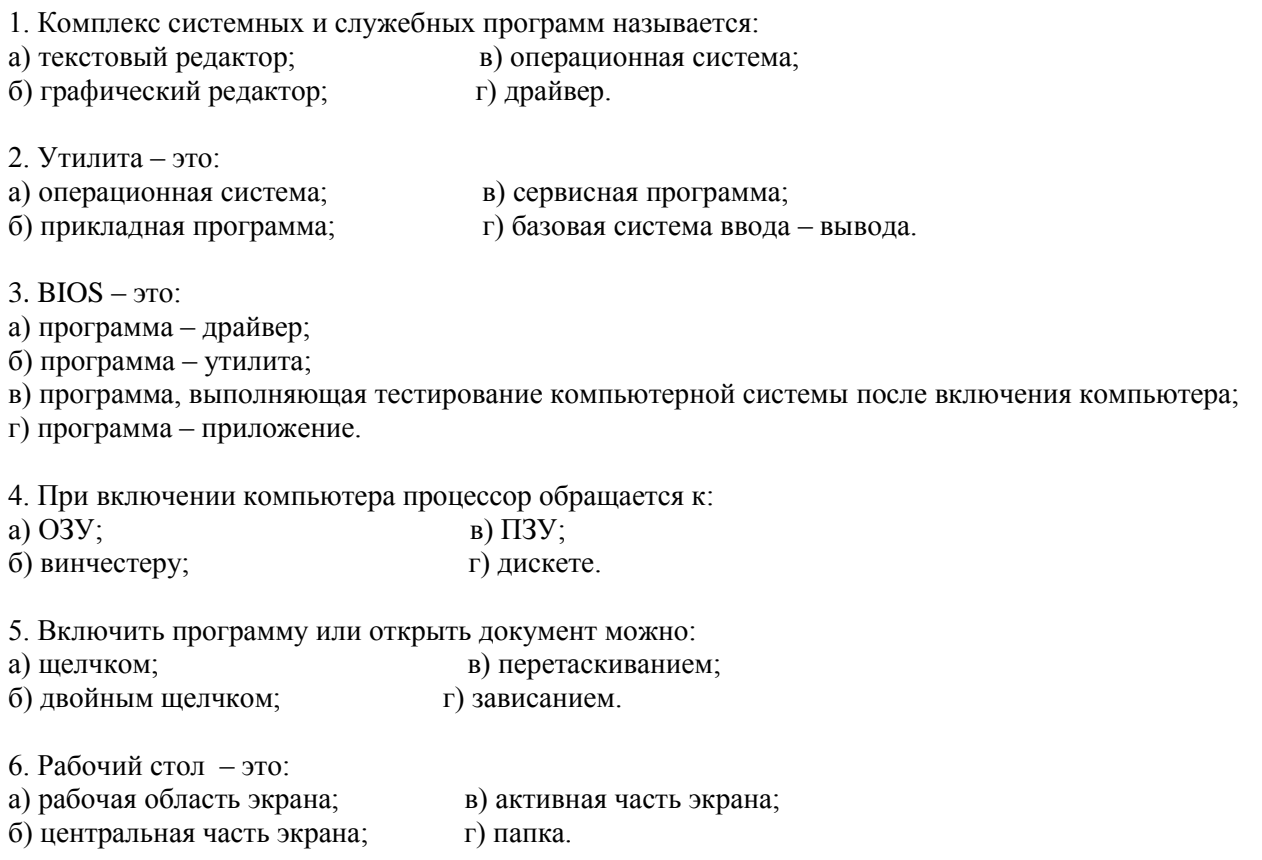

7. В главном меню стрелка справа напротив некоторых пунктов:

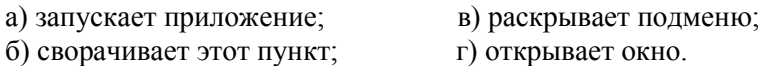

- 8. Значки свернутых программ находятся:
- а) на Рабочем столе; в) на Панели задач; б) в главном меню; г) на панели индикации**.**

9. Кнопка используется для:

- а) закрытия окна; в) восстановления окна; б) сворачивания окна; г) изменения размеров окна. 10. Где расположен заголовок окна:
- а) снизу; в) справа; б) сверху; г) слева.
- 11. Диалоговое окно предназначено для:
- а) просмотра содержимого папки;
- б) запроса у пользователя некоторых параметров;
- в) работы приложения;
- г) работы с файлами.

12. Чтобы просмотреть содержимое окна, не поместившегося в рабочую область, нужно воспользоваться:

- а) заголовком; в) стройкой меню;
- б) полосой прокрутки; г) кнопкой свернуть.

13. В окне папки находится:

- а) содержимое папки;
- б) работающая программа;
- б) наглядное изображение файловой структуры;
- г) содержимое файла.

14. Этот элемент диалогового кона называется:

а) раскрывающийся список; в) переключатель;

б) флажок; г) текстовое поле.

15. Завершение работы с компьютером происходит по команде:

- а) Пуск \ Программы \ Завершение работы;
- б) Пуск \ Завершение работы;
- в) нажать Reset;

г) Ctrl + Alt + Delete.

#### **Темы рефератов:**

- 1. «Компьютерная обработка информации и автоматизированные информационные системы в библиотеках».
- 2. «Лингвистическое обеспечение представления и поиска информации в автоматизированных информационных системах».
- 3. «Автоматизированые технологии обслуживания пользователей».
- 4. Автоматизация информационных процессов в библиотеке.

## **Темы проектов:**

1. Проект по продвижению чтения с использованием современных технологий

- 2. Проект автоматизация (отдельных процессов) информационных процессов в библиотеке.
- 3. Проект по продвижению НЭБ среди молодых исследователей
- 4. Проект по разработке электронного информационного ресурса (направленность любая) для современной молодежи
- 5. Визуальное сопровождение информационных процессов библиотек: проект с использованием одного графического редактора
- 6. Визуальное сопровождение информационных процессов библиотек: проект с использованием одной программы или приложения для монтажа видеороликов и проведения видеопрезентаций.
- 7. Сопровождению информационно-аналитической деятельности библиотек инструментами Яндекс 360
- 8. Создание виртуальных книжных выставок
- 9. Создание цифровых образовательных ресурсов для организации культурнодосуговой деятельности в библиотеке
- 10. Организация информационной безопасности в деятельности библиотеке: модель; инструменты; продукты защиты

## **8.2. Оценочные средства для промежуточной аттестации**

Вопросы к экзамену:

- 1. История развития сетевых и телекоммуникационных технологий в России.
- 2. Современное состояние сетевых технологий в российских библиотеках.
- 3. Перспективные проекты в области сетевых технологий.
- 4. Основные понятия и термины, используемые в сфере разработки, внедрения, развития и использования информационных ресурсов, информационных процессов в работе современных библиотек, их инструментальных средств, продуктов и услуг, а также критерии оценки их характеристик.
- 5. Автоматизация информационных процессов в библиотеке.
- 6. Компьютерная обработка информации и автоматизированные информационные системы в библиотеках.
- 7. Лингвистическое обеспечение представления и поиска информации в автоматизированных информационных системах.
- 8. Автоматизированые технологии обслуживания пользователей.
- 9. Что такое операционная система. Из чего она состоит. Виды операционных систем. История их развития. Какие операционные системы самые популярные используются в деятельности библиотек.
- 10. Национальная электронная библиотека: история создания проекта, основные принципы работы, миссия НЭБ, формирование полнотекстового библиотечного ресурса, требования к оцифровке изданий (критерии); инструкция пользователей.
- 11. Понятия: база данных (БД), электронный образовательный ресурс (ЭОР), электронная библиотека (ЭБ), Коллекция электронных документов, электроннобиблиотечная система (ЭБС).
- 12. Русскоязычные поисковые системы и справочники ресурсов Интернет.
- 13. Электронные каталоги российских библиотек.
- 14. Электронные каталоги наиболее крупных зарубежных библиотек.
- 15. Библиографические базы данных.
- 16. Виртуальные энциклопедические и справочные издания.
- 17. Электронные каталоги издательств и книготорговых организаций.
- 18. Электронные библиотеки и полнотекстовые базы данных.
- 19. Работа с графическим пакетом Alive Colors, Movavi Picverse, SUPA, GIMP, Krita, Vectr. Обзор функциональных возможностей современных редакторов векторной и растровой графики на примере одного.
- 20. Обзор функциональных возможностей программ и приложений для монтажа видеороликов и проведения видеопрезентаций (на примере одного из перечисленных): iSpring Suite; Prezi; Vyond;Moovly; SparkolPro; Wideo; Kingsoft WPS Office; ProShow Producer.
- 21. Создание виртуальных книжных выставок: цель, алгоритм, разработка модели, формы представления.
- 22. Примеры успешного применения цифровых технологий в образовательных инициативах, в процессе организации различных культурно-досуговых мероприятий библиотек.
- 23. Мультстудия в библиотеке: технологии и приемы работы.
- 24. Понятие информационной безопасности: конфиденциальность, целостность, аутентичность, апеллируемость, угроза, уязвимость информационной системы, убыток, риск. Свойства информации.
- 25. Самые распространенные угрозы. Пять основных классов, в зависимости от цели нападения: аппаратные средства, программное обеспечение, данные, люди, документы.
- 26. Физическая безопасность и программный доступ. Политика информационной безопасности. Вычисление рисков. Запреты во спасение.

Документ составлен в соответствии с требованиями ФГОС ВО по направлению подготовки 44.03.01 «Педагогическое образование» (уровень бакалавриата) (утвержден приказом Министерства образования и науки РФ №121 от 22 февраля 2018 г.; зарегистрирован Министерством Юстиции РФ 15 марта 2018 г., регистрационный № 50362), с учетом требований профессионального стандарта Профессиональный стандарт «Специалист в области воспитания», утвержденный приказом Министерства труда и социальной защиты Российской Федерации № 53Н от 30.01.2023 г.; Профессиональный стандарт «Специалист по библиотечно-информационной деятельности», утвержденный приказом Министерства труда и социальной защиты Российской Федерации № 527н от 14.09.2022 г.

**Разработчик (-и):** Ямушева И.В. , доцент каф. педагогики

*Настоящая программа не может быть воспроизведена ни в какой форме без предварительного письменного разрешения кафедры-разработчика программы.*